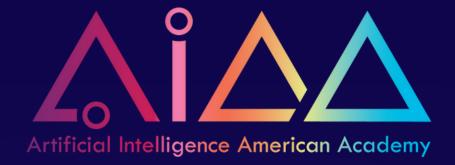

## РҮТНОП ΤΗΣ ΒΣGΙΠΠΙΠG!!!

**30** HOURS MASTΣRY OVER PYT

**ΘΥΣ** ΡΥΤΗΘΠ

### Code, Practice and Have Fun with Python

This course teaches Python programming in a fun and easy way. Even if you've never coded before, or just want to boost your Python skills, this is for you! We'll explore the basics using simple and playful games. Our practice-based lessons make learning stick. By the end, you'll not only get the hang of important coding bits but also know how to solve cool challenges. Dive in and let's have some fun coding together!

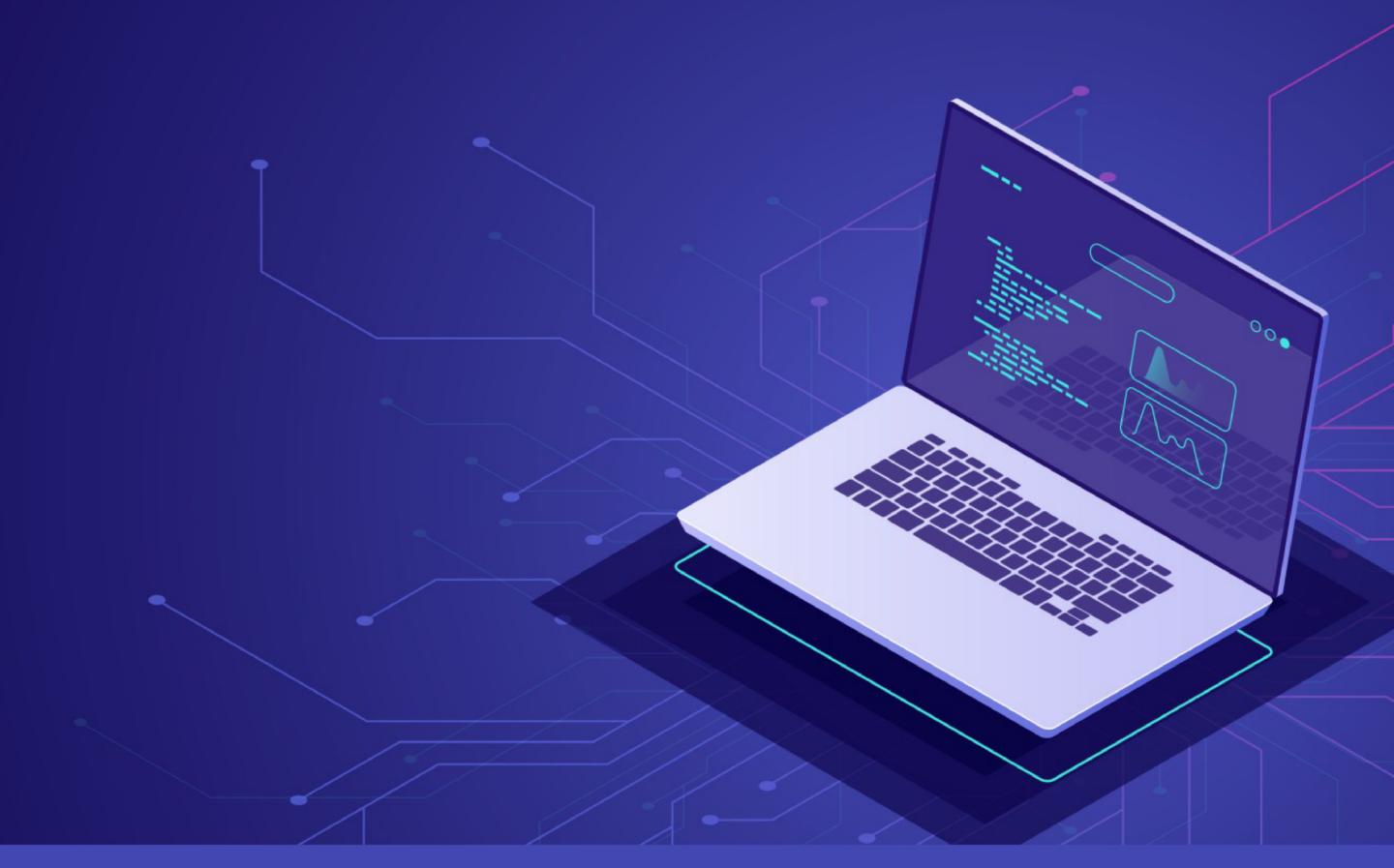

#### **BEGINNER**

# PYTHON The Beginning!!

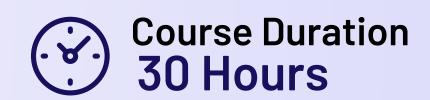

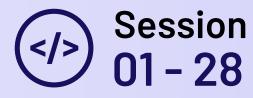

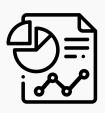

#### What You'll Learn:

- Getting to know the basics of coding and why Python is awesome.
- · Diving deeper into Python with some advanced tricks.
- · Making cool clickable stuff for others to use and see your Python work.
- · Relating everyday life and games to coding fun.
- · Building games, card games and handy tools like calculators

| Session | Curriculum                              | Outcome                                          |
|---------|-----------------------------------------|--------------------------------------------------|
| 01      | Introduction of Programming and Python  | <ul> <li>Stepping into Python's World</li> </ul> |
| 02      | Playing with Numbers - Number Data Type | Magical Math with     Python                     |
| 03      | Strings                                 | Words Play: Crafting     Sentences               |
| 04      | List, Dictionary                        | • Listy's Adventure &                            |

Dictonary's Tale

| 05 | Introduction to Logics                                          | <ul> <li>Puzzling Logic: True or False?</li> </ul>                                                                                                    |
|----|-----------------------------------------------------------------|----------------------------------------------------------------------------------------------------|
| 06 | Introduction to Flow<br>Statements                              | <ul> <li>Decision Street: Where to<br/>Go?</li> </ul>                                                                                                    |
| 07 | Introduction to loops                                           | • Round & Round with Loops!                                                                                                    |
| 08 | Deeper understanding of Loops                                   | • Looping Heights: To Infinity:  & Beyond! (Well, almost)  **To Infinity: **To Infinity: **To In |
| 09 | Different kinds of Loops -<br>Combination of different<br>Loops | • Loop-de-Loop Jamboree                                                                                                    |
| 10 | Introduction to Functions                                       | <ul> <li>Function Fiesta: Making<br/>Magic</li> </ul>                                                                                                    |
| 11 | Nesting of Functions                                            | <ul> <li>Dive Deep: Function in a<br/>Function</li> </ul>                                                                                                    |
| 12 | Starting with Tic-tac-toe<br>- Making Grid                      | • Grid Magic: Tic-tac-toe Time!                                                                                                    |
| 13 | Adding more features to our game - Taking Inputs                | <ul> <li>Tic-tac-toe Twist: Player's<br/>Move</li> </ul>                                                                                                    |
| 14 | Introduction to Object Oriented Programming                     | <ul> <li>Dive into OOP: Meet the<br/>Objects</li> </ul>                                                                                                    |
| 15 | Importing / Making new<br>Packages                              | <ul> <li>Package Party: Unbox<br/>the Code</li> </ul>                                                                                                    |

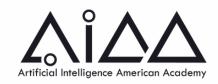

| 16 | Importing Date-time,<br>random, Maths Modules etc     | • Date & Dice: Roll & Time ode                                         |
|----|-------------------------------------------------------|------------------------------------------------------------------------|
| 17 | Importing User Defined<br>Modules                     | <ul> <li>Custom Code: My Own<br/>Module</li> </ul>                     |
| 18 | Starting with Card Games -<br>Making Card Object      | • Card Carnival: Create & Shuffle                                      |
| 19 | Adding more features to our game - Introducing Logics | • Card Logic: Deal & Play                                              |
| 20 | Introduction to Turtle<br>Graphics                    | • Turtle Trek: Draw & Dance                                            |
| 21 | Introduction to Turtle<br>Graphics                    | <ul> <li>Meet "Turtley" - Our<br/>Colorful Art Buddy!</li> </ul>       |
| 22 | Basic Shapes and Colors with Turtle                   | <ul> <li>Shape Fiesta: Dancing with<br/>Colors &amp; Forms!</li> </ul> |
| 23 | Repeating Actions with<br>Loops in Turtle Graphics    | <ul> <li>Going Round with Turtley:<br/>Looping the Art!</li> </ul>     |
| 24 | Spirals and Patterns with Turtle                      | • Spin Art: Turtley Takes Us for a Twirl!                              |
| 25 | Creating Custom Functions for Drawing                 | <ul> <li>Turtley's Toolbelt: Crafting<br/>Custom Art Moves!</li> </ul> |
| 26 | Interactive Drawing with User Input                   | <ul> <li>Turtley Listens: Draw on<br/>Command!</li> </ul>              |

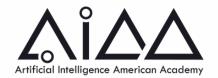

- 27 Animating the Turtle
- Turtley Grooves: Let's Make
   Our Buddy Dance! mand!

28 Project

 The Grand Showcase: Turtley's Art Gallery Premiere!

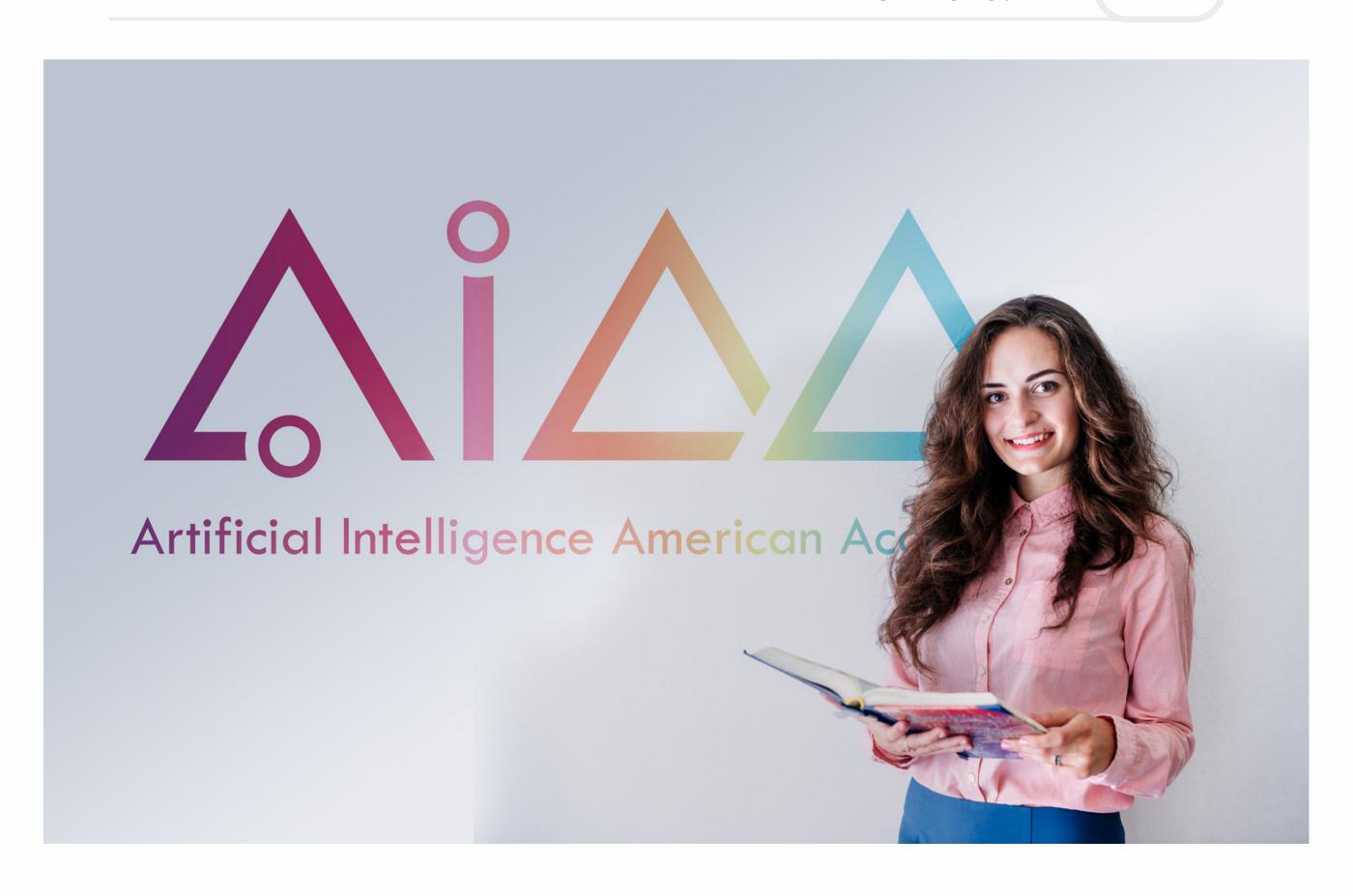